中国电信

# 娱乐再添新万式 中国联通主推绚彩业务,让你DIY个性短信

#### 通信快报

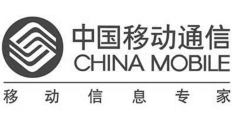

# 举办"爱心接力"慈善晚会<br>"作为一个优秀的企业,必须自觉地&

"作为一个优秀的企业,必须自觉地履行 政治责任、经济责任、社会责任和环境责任。 几年来,河南移动每年除了为国家上交 十亿税金以外,还要拿出大量的资金致力于 公益慈善事业。我认为,这是企业义不容辞 的责任。"在 9 月 12 日晚举行的"2008 河南移 动'爱心接力'慈善晚会"上,河南移动总经理 原建国的一席话赢得了全场观众的热烈掌 声。

整台晚会以三次点亮爱心之灯作为支 点,体现出"自强+关爱=飞翔"的情感方程式, 即在每年受资助的贫困大学生的身上找到了 自强,在企业资助、媒体呼吁、社会反响中找 到关爱,在最后的接力仪式中共同放飞梦 想。三个环节中穿插歌舞、情景剧等文艺节 目,通过短片、访谈、文艺演出、捐赠仪式等展 现出贫困大学生奋发图强、积极进取的精神 力量,呼吁更多的人加入到爱心行动中来。

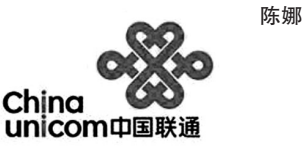

#### 体验儿童音乐启蒙

为给会员客户营造一次与子女共同学习,感 受音乐的机会,近日,郑州联通策划组织了"亲情承 载希望 联通关爱有加"体验儿童音乐启蒙课程会 员活动。

本次会员活动郑州联通选择了"星艺美育 钢琴艺术学校"作为活动场所,邀请该校儿童音 乐启蒙教育专家作为讲师,为会员客户及其子 女开展了一堂生动的儿童音乐启蒙课

此次活动得到了参与客户的一致好评,纷 纷表示,这样的活动使他们对孩子的教育方式 有了更新的认识,而且表示有了这样的教学课 程使他们对孩子学好音乐类特长有了更高的信 心。 心。 心。 心。 心。 心。 心。 心。 心。 心。 心。 心。 心。 心。 心。 心。 心。 心。 心。 心。 心。 心。 心。 心。 心。 心。 心。 心。 心。 心。 心。 心。 心。 心。 心。 心。 心。

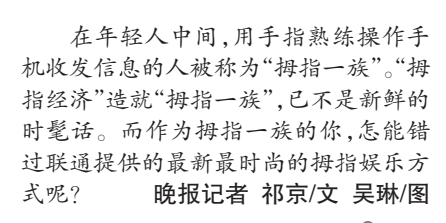

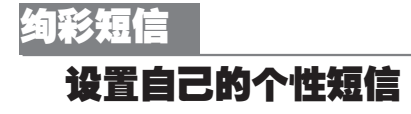

GPRS采用先进的无线分组技术,将无线 通信与因特网紧密结合。是通过手机来上网 的一种新的数据承载业务,通俗来讲:就像您 家里的电脑上网时采用的拨号上网或者是宽 带 ADSL 等同的一种上网方式。您可以通过 GPRS方式上网快速地在手机上浏览新闻、娱 乐、图铃等丰富多彩的内容。GPRS上网可以 让您随时随地获取互联网信息,即使在户外 或高速移动中也不例外,并可以实现全国范 围的漫游。

而随着彩屏手机的广泛使用,发彩信已 经成为当今时尚和前卫的象征。如何自己 DIY彩信?那就使用"绚彩短信"吧,它是河南 联通郑州分公司联合河南天大网络科技有限 公司推出的结合短信和彩信技术,综合了短 信业务,大众认可的优势和彩信丰富的数据 表现方式而开发的一款增值业务产品。在业 务测试推广期已得到了众多手机用户的青

联通彩信 Q 业务一经面市就受到了广大 用户的追捧。彩信 Q 的最大特色在于只要编 辑短信内容 1 发送至 106558008,黑白短信就 可以变成每个字都会跳舞的动感彩信、表情、 音乐、动画集于一体,有声有色,神奇无比。 神奇之一,手机用户的普通短信变身彩 信,魔幻短信能将文字信息附加一幅精美彩 图,一同发送给您的朋友,心意的表达淋漓尽 致。神奇之二,操作简单易行,使用任意手机

彩信Q

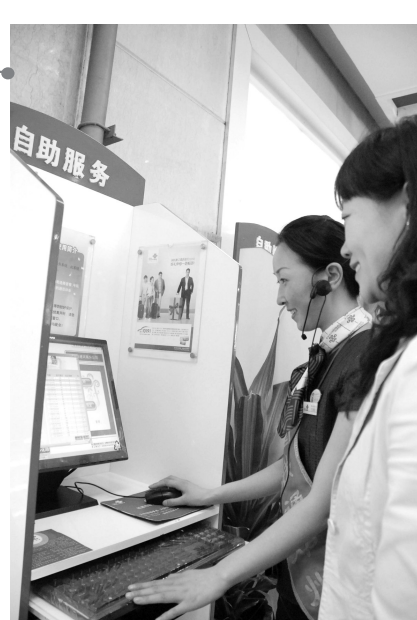

睐。它将文字内容转换成动画的图片文字信 息,配合以背景音乐和背景图片而生成的彩 信信息,即时发送到目标手机上去。

"绚彩短信"操作简单,容易上手,增加了 用户通过短信、网站的方式设置具有个人特 色的背景音乐和背景图片的功能,同时也支 持用户通过彩信和网站的方式上传更具个性 化的背景音乐和背景图片的功能,让用户随 心所欲地DIY。

操作方式:用户只需编辑短信内容,在发 送对方手机号码前加106558018,即可实现。

## 手机也可发动感彩信

发送普通短信,仅要编辑短信内容 1 发送至 106558008即可。

只要接收方是已经开通了GPRS的彩信手 机用户即可,每月仅3元钱,除了转发给朋友, 还可提取动画为待机动画,音乐为来电铃声。

据郑州联通内部人士介绍,联通彩信 Q 的推出在全国范围内掀起了一股彩色短信的 旋风,受到众多追求时尚、流行的年轻用户的 喜爱。

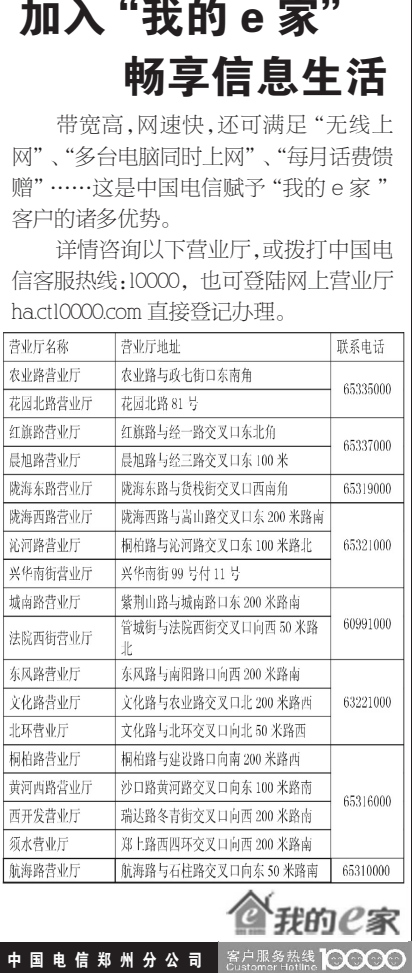

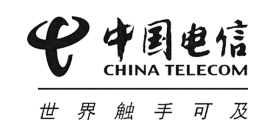

### 三年时间改善CDMA终端结构

中国电信内部人士日前向记者透露,中国 电信已经明确了终端运营策略,未来三年将改 善CDMA低端化的终端结构,在中档手机市场 取得有效突破。

该人士表示,集采与社会化并重将是中国 电信未来终端运营策略。同时,为了改善 CDMA手机低端化的终端结构,中国电信将在 集采中采取逐步加大中端手机比例的做法。

不久前,中国电信集团副总经理杨小伟曾 公开表示,在集采与社会化并重的终端运营策 略下,中国电信推动CDMA终端向中高端的演<br>进。 晚报记者 祁京 进。 晚报记者 祁京

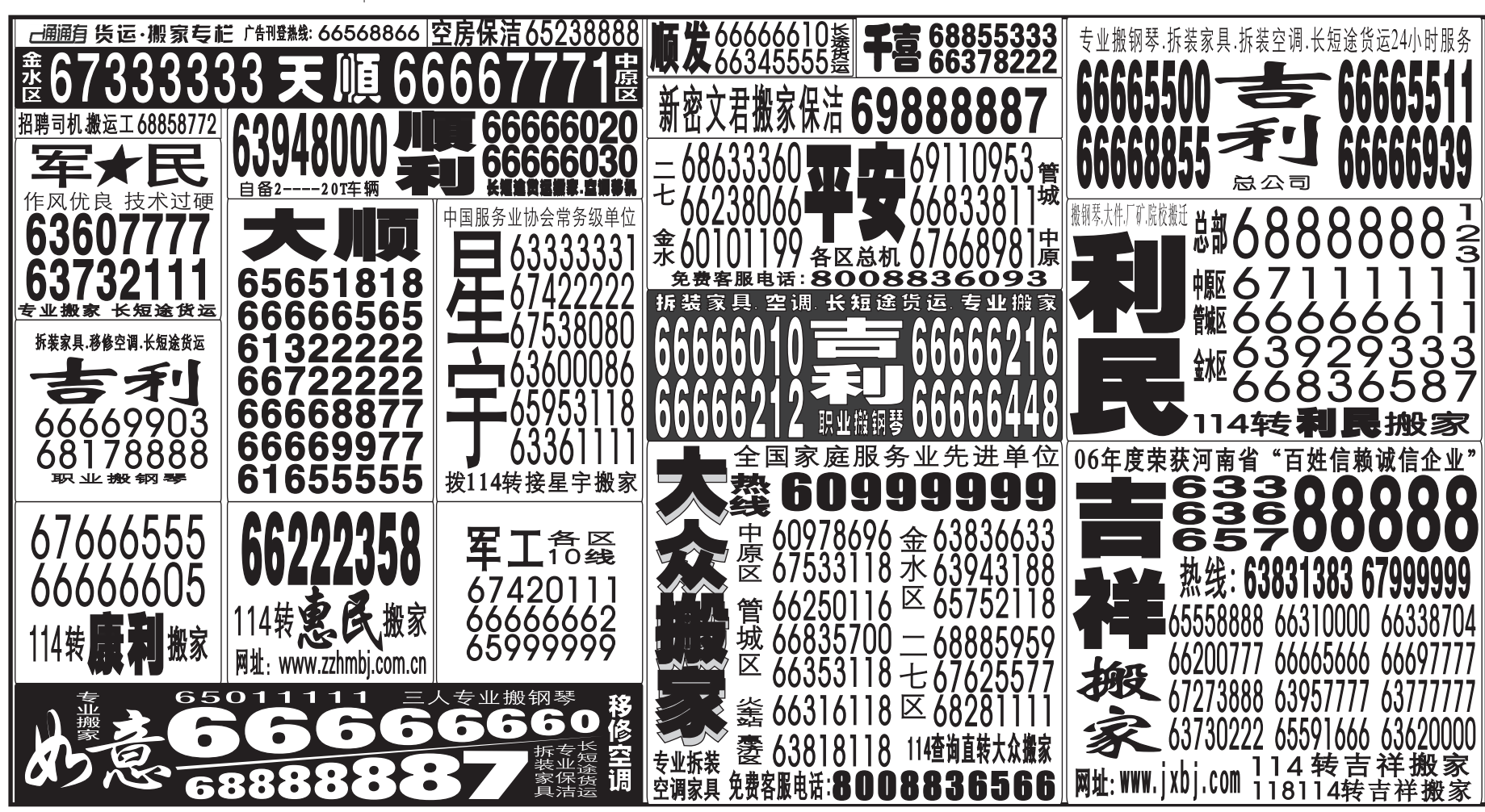